# Верификация программ на моделях Лекция №8 Логика линейного времени (LTL). *Константин Савенков (лектор)*

# План лекции

- Логика линейного времени (LTL)
- Свойства, инвариантные к прореживанию
- Связь между LTL и автоматами Бюхи / конструкциями never
- Применение LTL в системе Spin
- Практические приёмы формулирования свойств на LTL

### Проверка свойств при помощи автоматов Бюхи (напоминание)

- При помощи автомата Бюхи можно описать наблюдаемое поведение программы и требования к нему,
- Проход автомата соответствует наблюдаемому вычислению (трассе) программы,
- Определение допускаемости прохода позволяет рассуждать о выполнении или нарушении требований (свойств правильности).
- **Задавать свойства правильности при помощи автоматов неудобно.**

#### Безопасность и живучесть (напоминание)

#### • **Безопасность**

- Любое свойство безопасности можно проверить, исследуя свойства отдельных состояний модели;
- если свойство безопасности нарушено, всегда можно определить достижимое состояние системы, в котором оно нарушается;
- для проверки свойств безопасности требуется генерировать состояния системы и для каждого из них проверять свойство;
- при проверки таких свойств можно обойтись без темпоральных логик и автоматов Бюхи.

#### • **Живучесть**

- Для проверки свойств живучести необходимо рассматривать последовательности состояний (конечные и бесконечные проходы соотв. автомата Бюхи);
- для проверки свойств используются другие, более сложные алгоритмы;
- свойства удобно описывать при помощи формул темпоральной логики, а проверять – при помощи автоматов Бюхи.

станет истинным **q**.

- **p** всегда ведёт к тому, что рано или поздно
- **p** всегда ведёт к **¬q**;
- **p** всегда рано или поздно станет ложным хотя бы ещё один раз;
- **p** рано или поздно станет всегда ложным;
- **p** всегда истинно;

# Примеры темпоральных свойств

### Почему бы не описывать темпоральные свойства на естественном языке?

- нет строгой семантики => возможно множество трактовок
	- в части области проверки: «индикатор не горит» в начальном состоянии? или это инвариант?
	- в темпоральной части:
		- попробуйте объяснить разницу: «от события А до события Б» и «между событиями А и Б»
		- «деньги выплачиваются, как только работа будет выполнена» -- требуется ли выполнение работы?
- значение зависит от контекста:
	- если нажата кнопка, рано или поздно будет выпущено шасси
	- от взлёта и до посадки, если нажата кнопка, то рано или поздно будет выпущено шасси (область проверки вложенного свойства изменилась)
	- после взлёта, если была нажата кнопка, то до посадки будет выпущено шасси (более строгая формулировка)
- зависит от знания и понимания естественного языка, который сложнее LTL.

# Темпоральная логика LTL

- Ясный, лаконичный и непротиворечивый способ описания требований к программам;
- В явном виде время не присутствует, однако рассуждения ведутся в терминах «никогда», «всегда», «рано или поздно», которые представлены в виде темпоральных операторов.
- Мы рассматриваем темпоральную логику линейного времени – LTL. С её помощью можно описывать свойства, которым должны удовлетворять линейные последовательности наблюдаемых состояний – трассы.
- LTL предложена Амиром Пнуэли (Amir Pnueli) в конце 70-х.

# Темпоральная логика LTL

- Семантика LTL определена на бесконечных проходах автомата Бюхи.
- Пример:
	- $\Box ((a \ne b) \rightarrow \Diamond (a = b))$
	- #define p a !=b #define q a == b  $[|(p -><>q)|]$

Синтаксис Spin

- всегда, когда выполняется ( a!=b ), в конце концов становится истинным (a == b).
- как правило, формула описывает не одну конкретную трассу, а **класс** трасс.

# Формулы LTL

- Могут использоваться для описания как свойств живучести, так и безопасности
- LTL = пропозициональная логика

[свойства состояний]

+ темпоральные операторы

**Глоследовательности состояний**)

- Формула LTL f ::=
	- р, q, ... свойства состояний, включая true и false,
	- (f) группировка при помощи скобок,
	- $-\alpha$  f унарные операторы,
	- $-f_1 \beta f_2$  бинарные операторы.

# Операторы LTL

- Унарные:
	- (**[]**) всегда (в будущем),
	- (**<>**) рано или поздно,
	- (**Х**) в следующем состоянии,
	- ¬ (**!**) логическое отрицание;
- Бинарные:
	- U (**U**) пока,
	- ∧(**&&**) логическое И,
	- ∨(**||**) логическое ИЛИ,
	- (**->**) логическая импликация,
	- (**<->**) логическая эквивалентность.

 $\left[\begin{array}{c}\n\text{Kozda-Hu6ydb,} \\
\text{B KOHue KOHUOB}\n\end{array}\right]$ 

 $\equiv$   $(\neg p \lor q)$ 

 $\equiv$ (*p*→*q*)∧(*q*→*p* 

# Выполнимость формул

Последовательность состояний прохода  $\sigma$ 

 $S_0, S_1, S_2, S_3, \ldots$ 

- Набор пропозициональных формул р, q:  $\forall i, i \ge 0, u \; \forall p, \text{onpe}$ делено s<sub>i</sub>  $\models p$
- Семантика LTL:

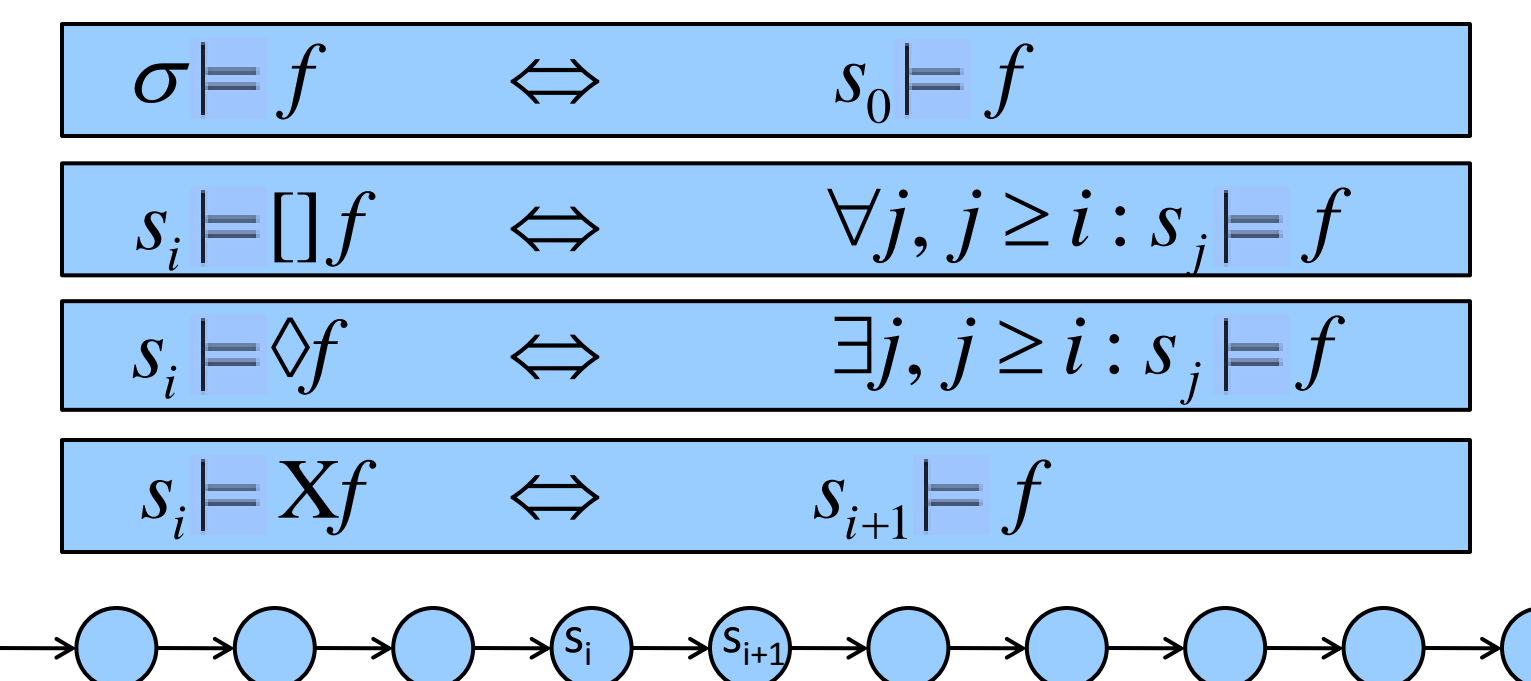

# Слабый и сильный until

**слабый:**  $s_i \models eWf \iff s_i \models f \lor (s_i \models e \land s_{i+1} \models (eWf))$ 

**CDJ0Hbiii:** 
$$
s_i \models e \textit{Uf} \iff \exists j, j \geq i : s_j \models f \quad u
$$
\n**(Spin)**  $\forall k, i \leq k < j : s_k \models e$ 

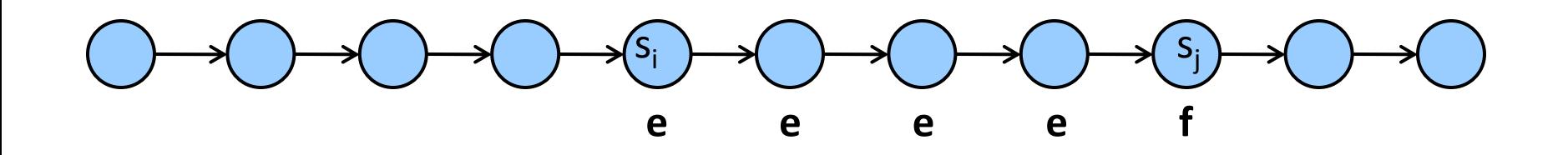

### Практически важные следствия

$$
\sigma \models e \textit{W false} \iff \sigma \models []e
$$

$$
\sigma \models true \, U \, f \quad \Longleftrightarrow \quad \sigma \models \Diamond f
$$

$$
\sigma \models e \, Wf \quad \Longleftrightarrow \quad \sigma \models \Box e \vee e \, Uf
$$

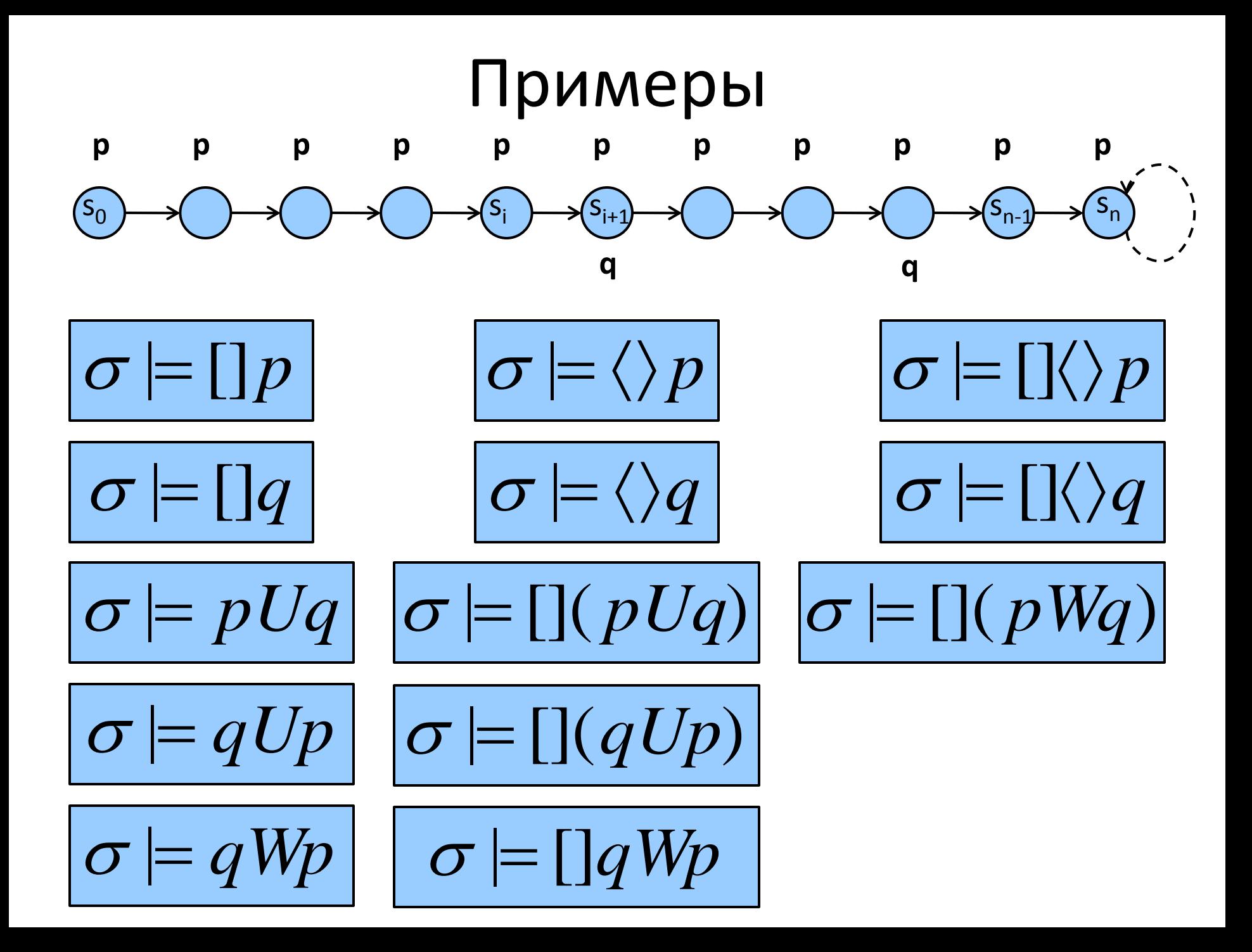

# Цикличность и стабильность

- Свойством цикличности называется любая темпоральная формула, которая представима в виде **p**, где **p** – формула на состоянии;
- Свойством стабильности называется любая темпоральная формула, которая представима в виде **p**, где **p** – формула на состоянии.

# Распространённые LTL-формулы

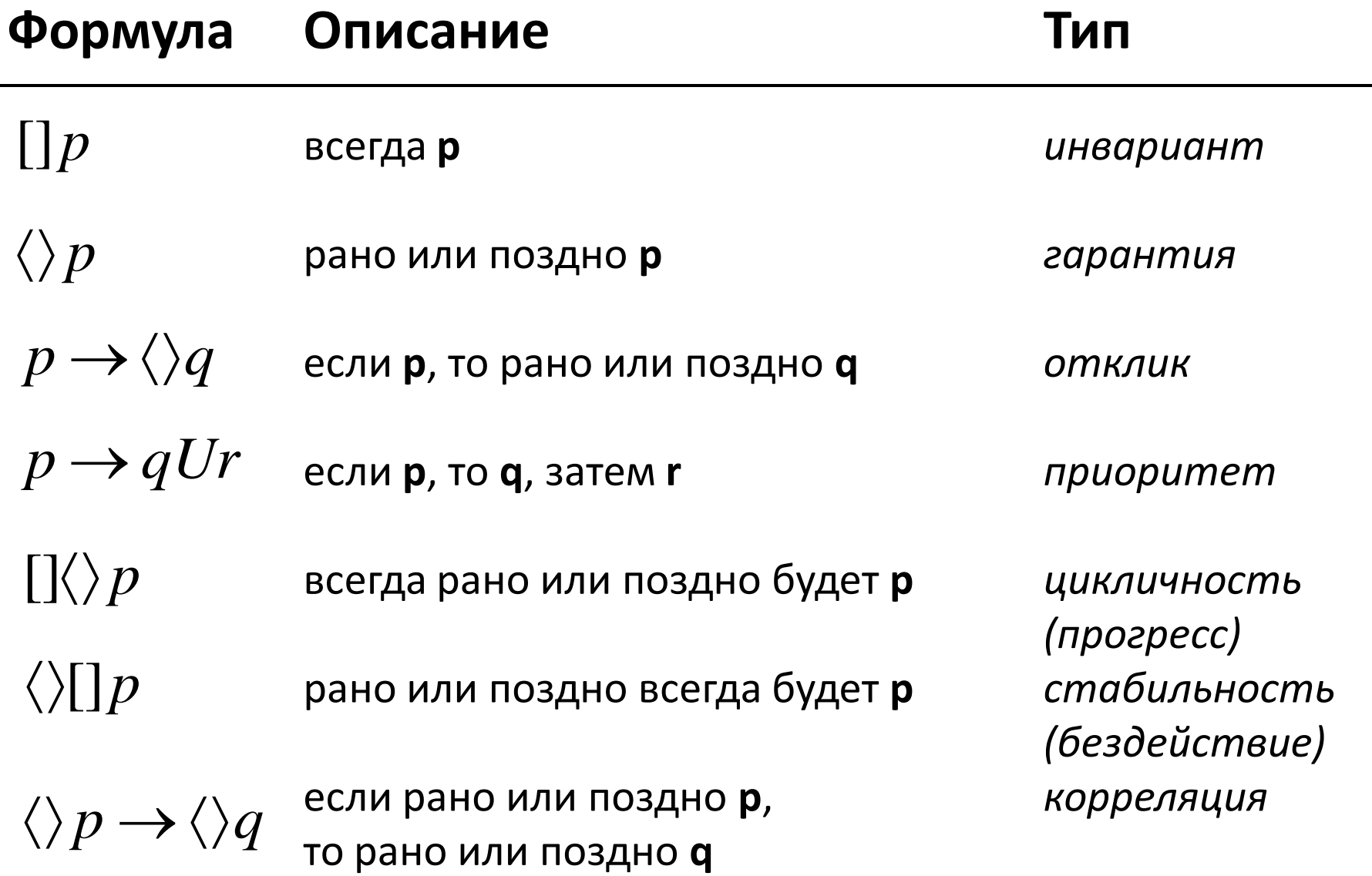

# Эквивалентные преобразования

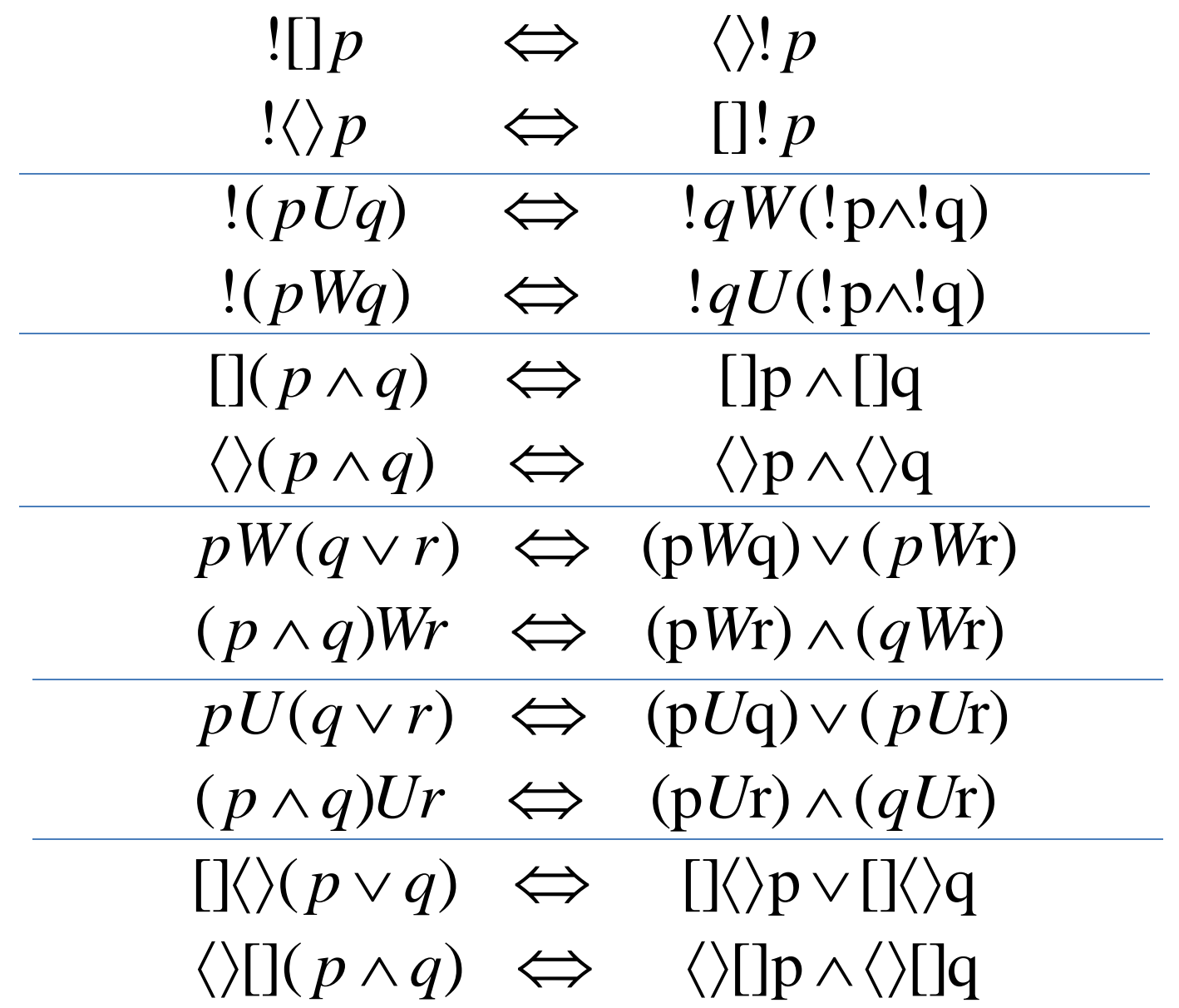

**[](p-> <>q)**

станет истинным **q**.

- **p** всегда ведёт к тому, что рано или поздно
- **p** всегда ведёт к **¬q**; **[](p->!q) []<>!p**
- **p** всегда рано или поздно станет ложным хотя бы ещё один раз;
- **p** рано или поздно станет всегда ложным;
- **p** всегда истинно;

Примеры темпоральных свойств **[]p <>[]!p**

#### Правильная интерпретация формул LTL *LTL:*   $\overline{((\langle (b_1 \wedge (!b_2 Ub_2)) \rangle)} \rightarrow []!a_3$

- 1. Пусть  $b_1$  всегда ложно, р  $\rightarrow$ q означает, что !р $\vee$ q; **формула выполняется.**
- 2. Пусть  $b_1$  стало истинно, но  $b_2$  всегда ложно; **формула выполняется.**
- 3. Пусть b<sub>1.</sub> стало истинно, затем — b $_2$ , однако а $_3$ всегда ложно; **формула выполняется.**
- 4. Пусть b<sub>1.</sub>стало истинно, затем  $-\mathsf{b}_2$ , затем — а<sub>3</sub>; **формула не выполняется.**

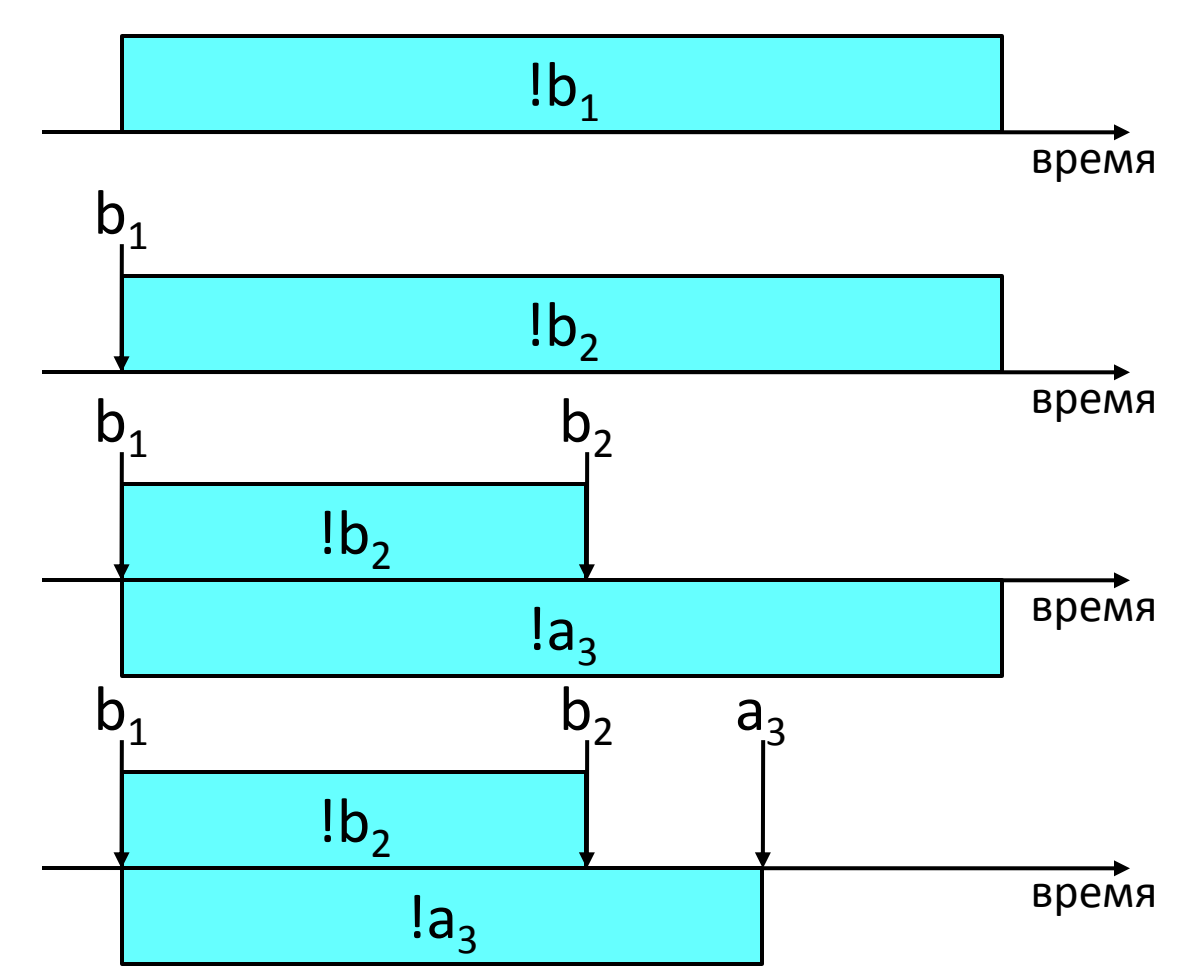

#### Правильная интерпретация формул LTL *LTL:*   $(\langle \rangle b_1) \rightarrow (\langle \rangle b_2)$

1. Пусть  $b_1$  и  $b_2$  всегда ложно; **формула выполняется.**

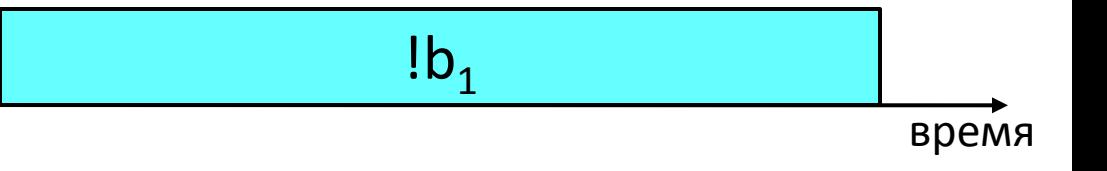

2. Пусть и  $b_1$ , и  $b_2$ становятся истинными; **формула выполняется.**

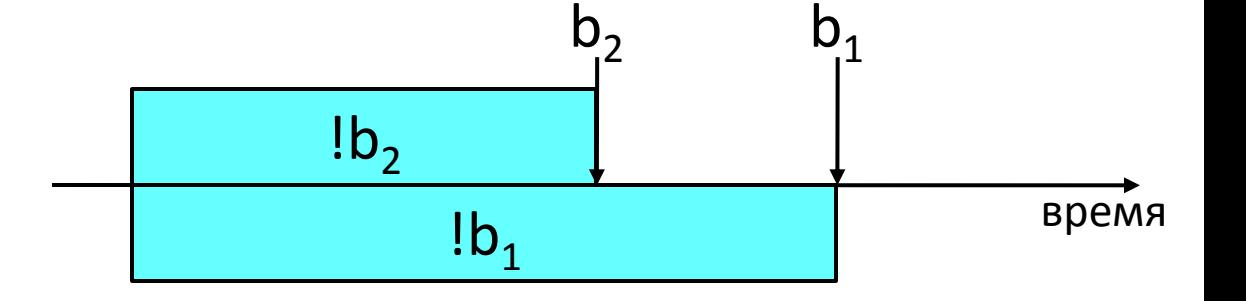

3. Пусть  $b_1$  становится истинным, но  $b_2$ всегда ложно; **формула не выполняется.**

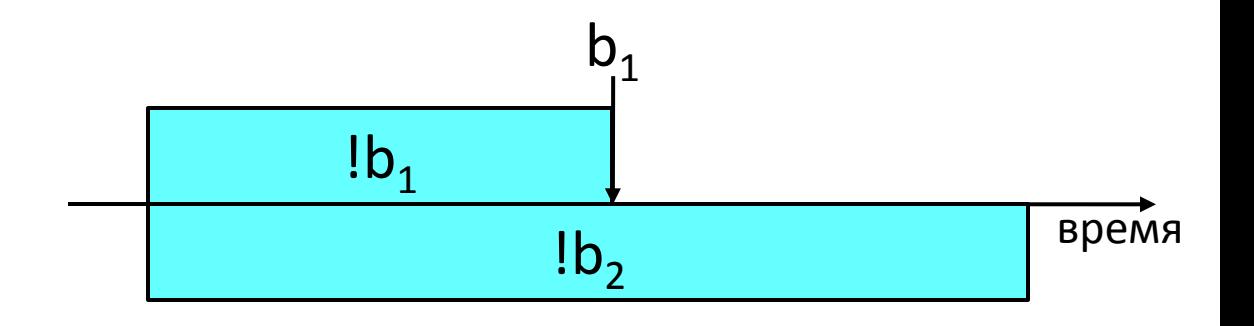

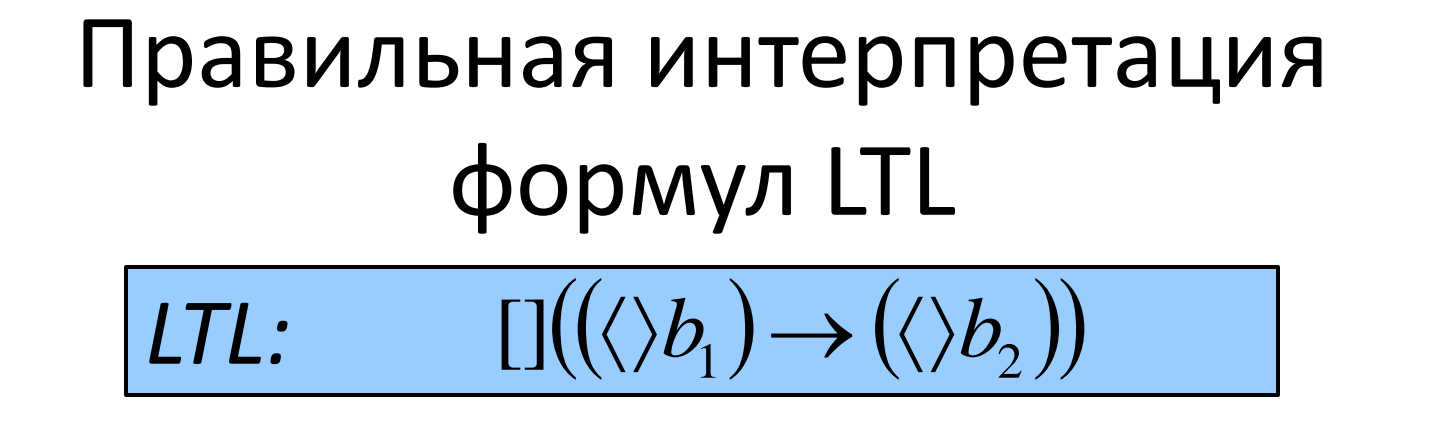

1. Пусть  $b_1$  и  $b_2$  всегда ложно; **формула выполняется.** 2. Пусть и  $b_1$ , и  $b_2$ бесконечно чередуются; **формула выполняется.** 3. Пусть b<sub>2</sub> становится истинным только один раз; **формула не выполняется.** время  $1b<sub>1</sub>$  $lb<sub>1</sub>$ время  $1b<sub>2</sub>$  $b<sub>1</sub>$  $b<sub>2</sub>$  $lb<sub>1</sub>$  $lb<sub>2</sub>$  $lb<sub>2</sub>$  $b<sub>1</sub>$  $lb<sub>1</sub>$  $b<sub>2</sub>$  $lb<sub>1</sub>$  $lb<sub>1</sub>$  $lb<sub>2</sub>$  $b_1$  $b<sub>2</sub>$  $lb<sub>1</sub>$  $lb<sub>2</sub>$  $lb<sub>2</sub>$  $b<sub>1</sub>$ 

# Описание требований при помощи LTL

*"p приведёт к q"*

- **p -> q**
	- нет темпоральных операторов, т.е. применяется только к первому состоянию;
	- выполняется только если !p∨q в первом состоянии, остальная трасса не рассматривается;
	- **не подходит;**
	- **нужно использовать темпоральные операторы.**

# Описание требований при помощи LTL

*"p приведёт к q"*

- **[] p -> q**
	- **правила приоритета!** [] применяется только к p;
	-

– **не подходит;**

– означает ([]p) -> q;

– **нужно расставить скобки.**

# Описание требований при помощи ITI

"р приведёт к q"

— выполняется, только если !  $p \vee q$  во всех состояниях;

•  $[](p - q)$ 

— не подходит;

- проверяем условие во всех состояниях, но причинно-следственная связь между р и д отсутствует;

– нужно описать, что р является причиной q.

- 
- 

# Описание требований при помощи LTL

*"p приведёт к q"*

- $[$ ] (p -> <>q)
	- уже лучше;
	- тем не менее, формула выполнима, если q становится истинным в том же состоянии, что и p – причинно-следственная связь отсутствует;
	- **не подходит;**
	- **нужно описать, что q не может произойти раньше следующего шага после p.**

# Описание требований при помощи ITE

"р приведёт к q"

- $[](p -> X(<>q))$ 
	- практически то, что нужно;
	- формула выполнима, если р всегда ложно;
	- возможно, не подходит;
	- нужно описать, что р обязательно произойдёт и приведёт к q.

# Описание требований при помощи ITE

"р приведёт к q"

- $\lceil \cdot \rceil$  (p -> X(<>q)) && (<>p)
	- скорее всего, мы имели ввиду именно это;
	- несколько отличается от первоначального р->q;
	- LTL позволяет выразить множество различных оттенков свойства;
	- подойдёт ли такое свойство для модели параллельной программы?

# **Oneparop neXt**

- Оператор Х нужно использовать аккуратно:
	- с его помощью делается утверждение о выполнимости формулы на непосредственных потомках текущего состояния;
	- в распределённых системах значение оператора X неочевидно;
	- поскольку алгоритм планирования процессов неизвестен, не стоит формулировать спецификацию в предположении о том, какое состояние будет следующим;
	- стоит ограничиться предположением о справедливости планирования.

# Свойства, инвариантные к прореживанию

- Пусть *φ* трасса некоторого вычисления над пропозициональными формулами P,
	- по трассе можно определить, выполняется ли на ней темпоральная формула,
	- трассу можно записать в виде  $\varphi = \varphi_1^{n1} \varphi_2^{n2} \varphi_3^{n3} \ldots$ где значения пропозициональных формул на каждом интервале совпадают. 3 2 2 1 1  $\varphi = \varphi_1^{n_1} \varphi_2^{n_2} \varphi_3^n$
- Обозначим E( $\varphi$ ) набор всех трасс, отличающихся лишь значениями n1, n2, n3 (т.е. длиной интервалов)
	- E(*φ*) называется **расширением прореживания** *φ*.

### Расширение прореживания

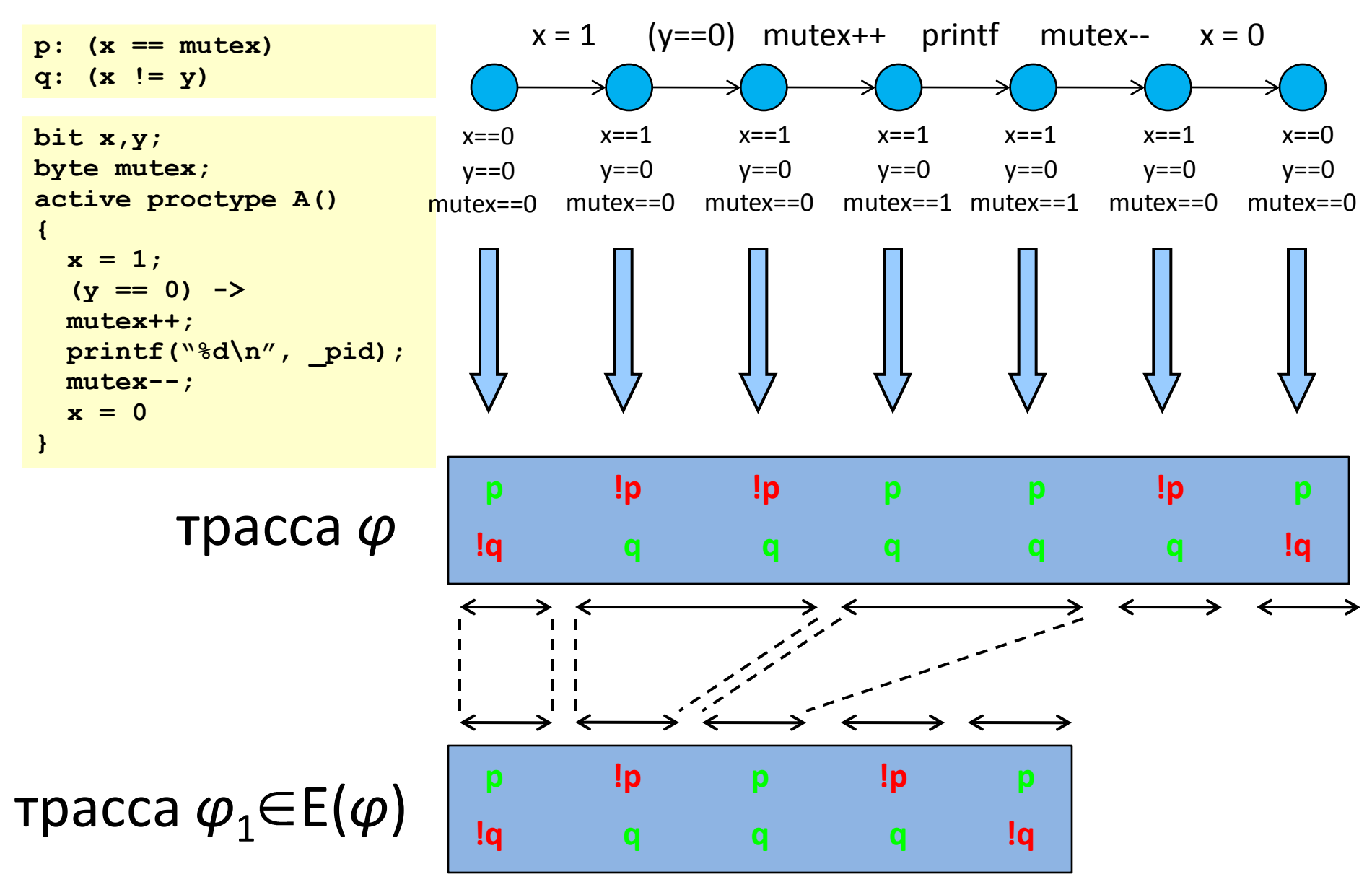

# Свойства, инвариантные к прореживанию

• Свойство *φ*, инвариантное к прореживанию, либо истинно для всех трасс из E(*φ*), либо ни для одной из них:

$$
\varphi \models f \rightarrow \forall \nu \in E(\varphi), \nu \models f
$$

- истинность такого свойства зависит от порядка, в котором пропозициональные формулы меняют свои значения, и не зависит от длины трассы;
- **Теорема**: **все** формулы LTL без оператора X инвариантны к прореживанию.
- Более того, в рамках LTL без X можно описать **все** свойства, инвариантные к прореживанию.

# Связь между LTL и автоматами Бюхи (конструкциями never)

# Связь LTL с автоматами Бюхи

- Удобно проверять допустимость трасс для некоторого автомата Бюхи;
- Удобно описывать свойства правильности при помощи темпоральных формул;
- **Что дальше?**
- **Теорема:** Для всякой формулы LTL f существует автомат Бюхи, который допускает те и только те прогоны, которым соответствуют трассы, на которых выполнима f.
- **Пример:** формуле  $\leq$  [] **p** соответствует автомат

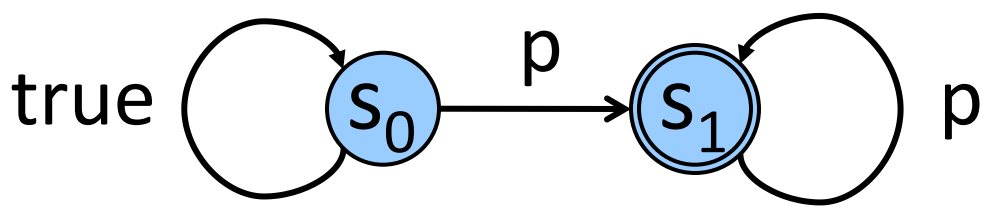

# Переход от LTL к автоматам

- Привести свойство правильности LTL к форме never языка Promela достаточно просто: нужно построить отрицание формулы LTL f и поместить его в тело never:
	- f выполняется на всех вычислениях
	- If не выполняется ни на одном вычислении
	- автомат {!f} не допускает ни одного прохода, полученного в результате синхронного выполнения с системой.

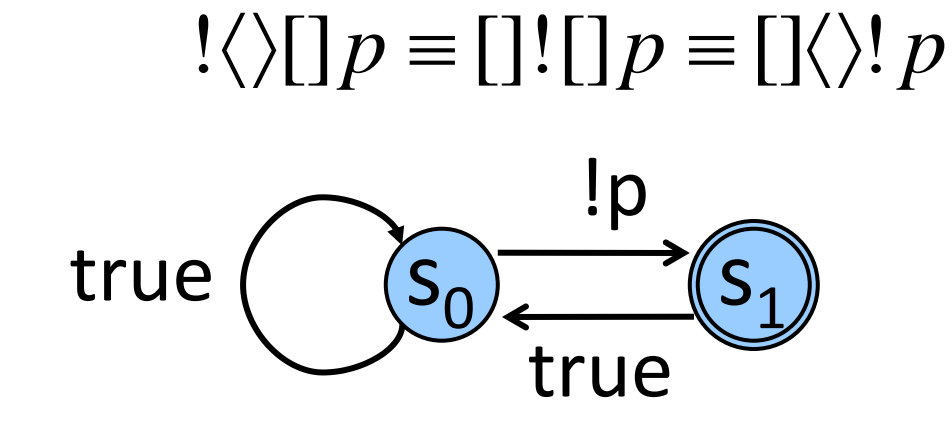

# Примеры

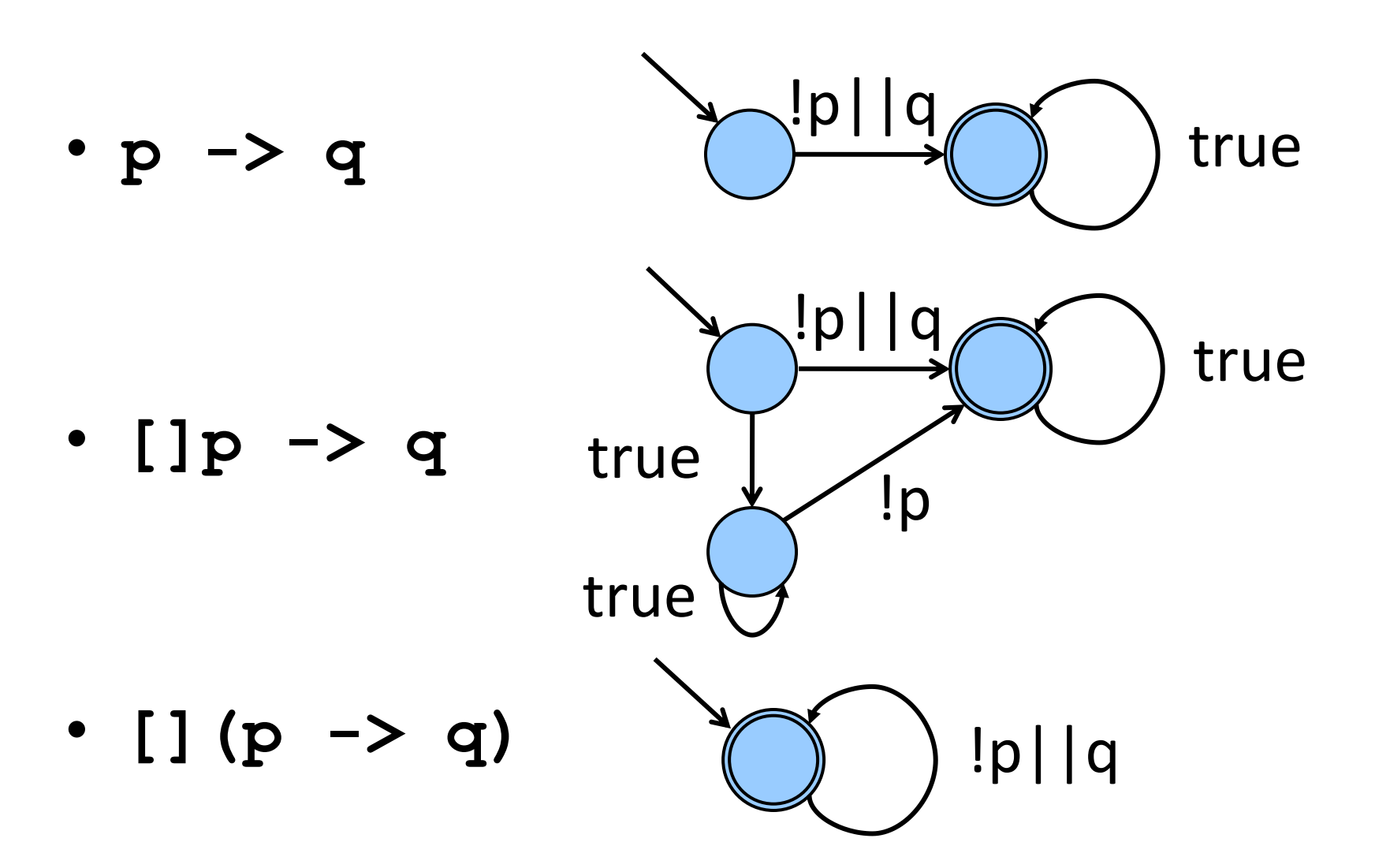

## Примеры

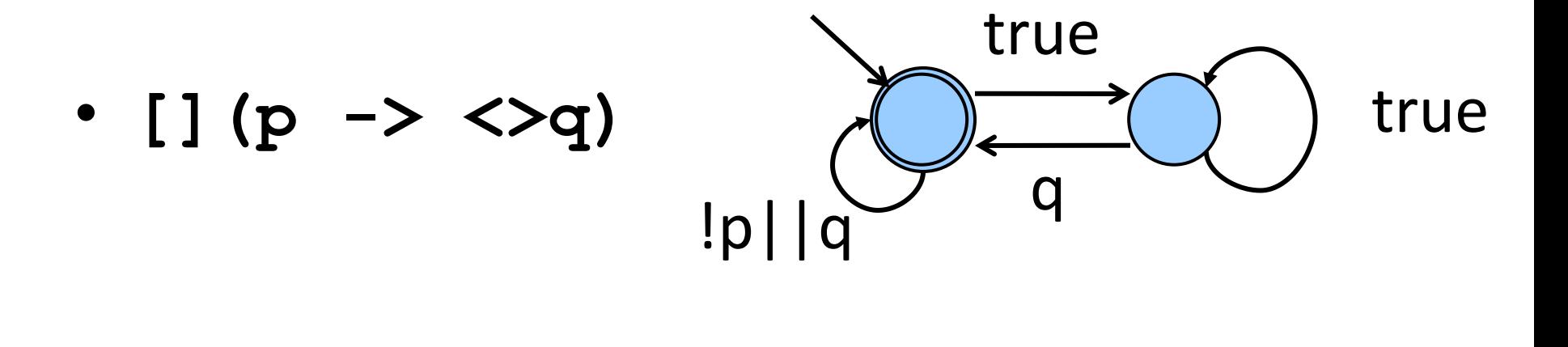

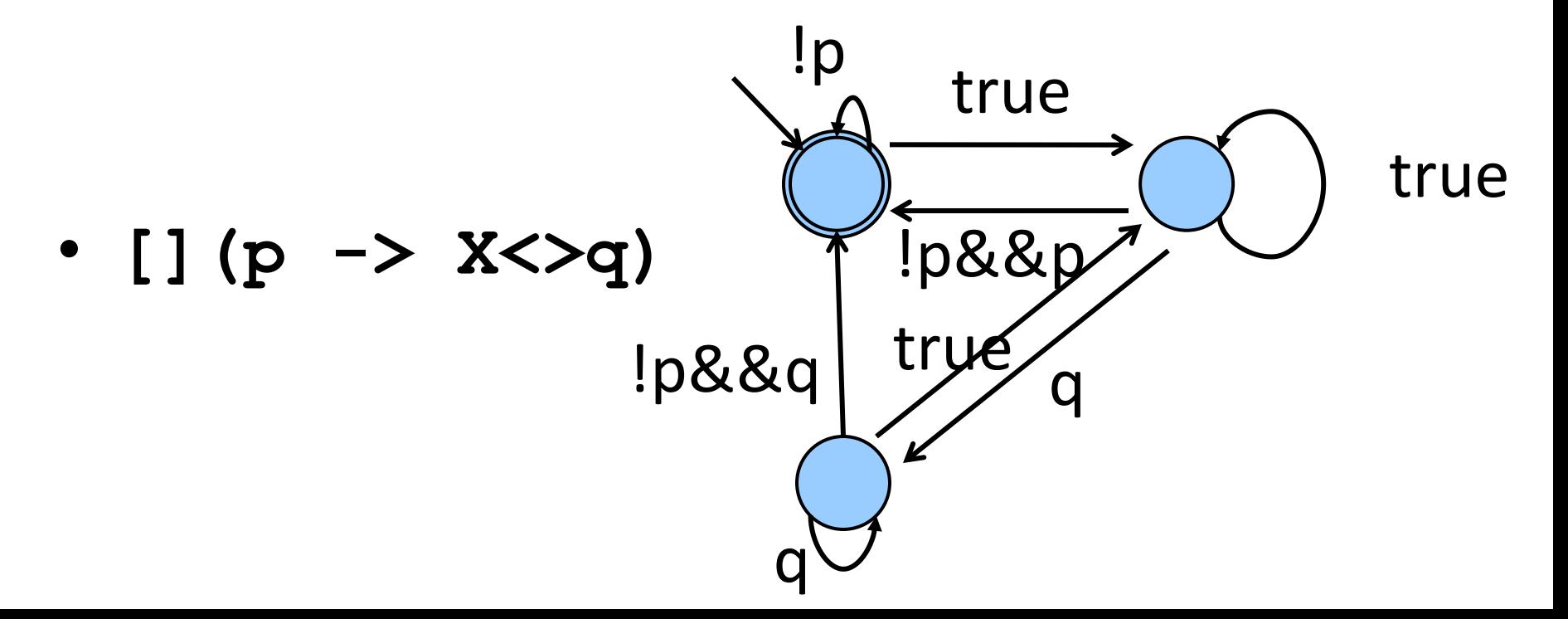

#### И, наконец...  $\cdot$  [] (p -> X<>q) && (<>p) true !p&&q Здесь формула LTL явно p понятнее автомата... **TP&&a** true true  $!p$  $|p|$ <sup>|q</sup> !p&&q true $\mathbf{\dot{v}}$ Однако мы собирались построить автомат p для отрицания формулы true true true  $!p$  $!p$ •  $!($  [  $p \rightarrow X \rightarrow q) \& ($   $\rightarrow$   $p)$ true p l!q true

# Отрицания формул LTL

Формулу LTL всегда можно переписать в таком виде, что отрицания будут появляться только перед пропозициональными символами

- $\cdot$  **!** [] (p -> <>q)
- **![](!p || <>q)**  по определению логической импликации
- <>! (!р || <>q) ![]р эквивалентно <>!p
- **<>(p && !<>q)** По правилу ДеМоргана
- **<>(p && []!q)**  !<>q эквивалентно []!q

### И, наконец…

• **!([](p -> X<>q)&&(<>p))**

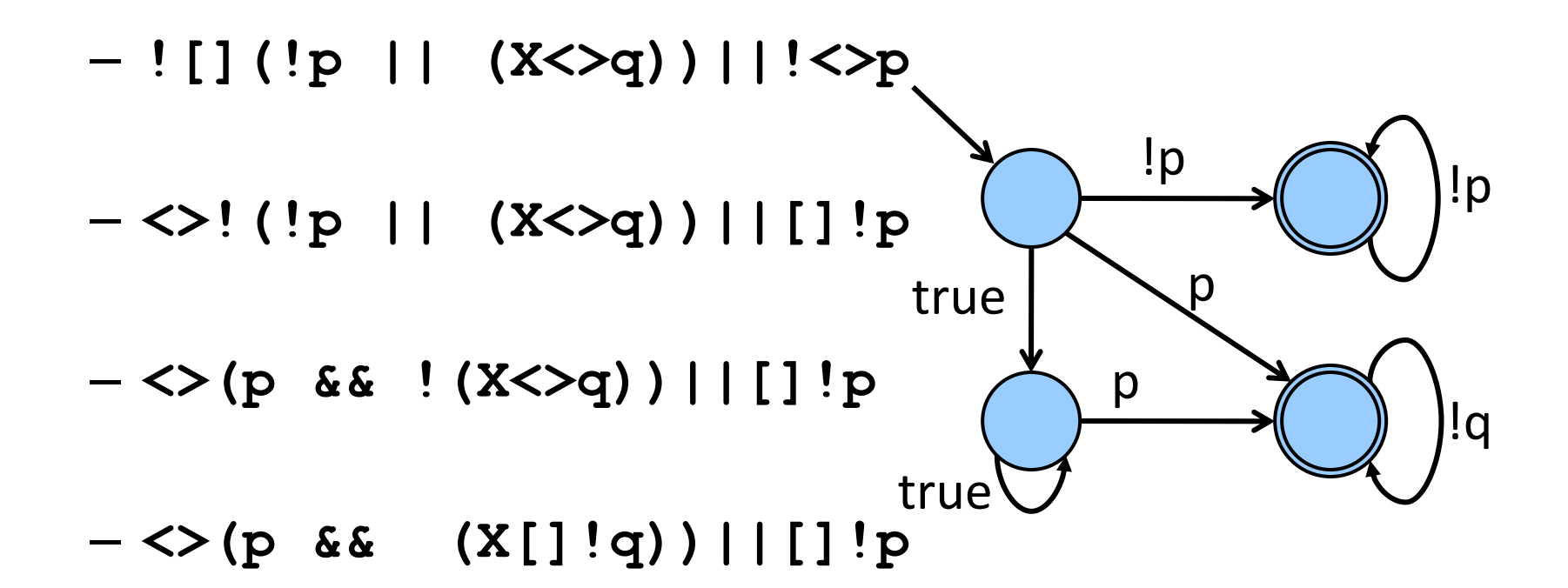

# Используем Spin для трансформации формул LTL

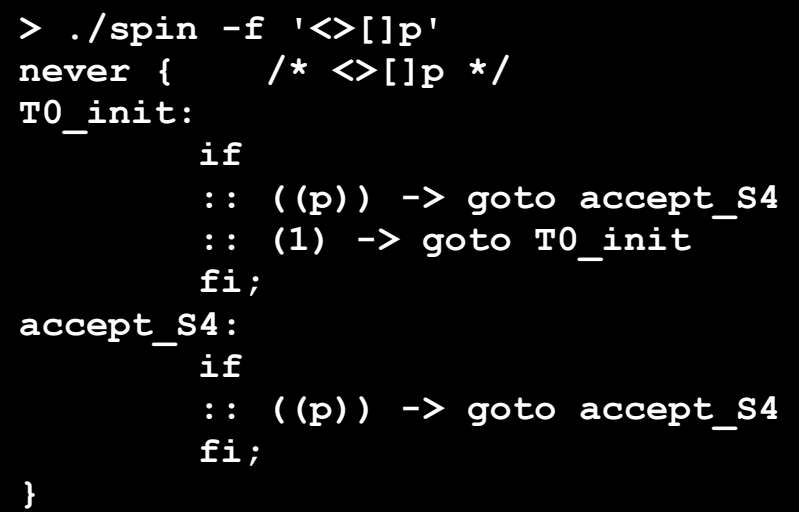

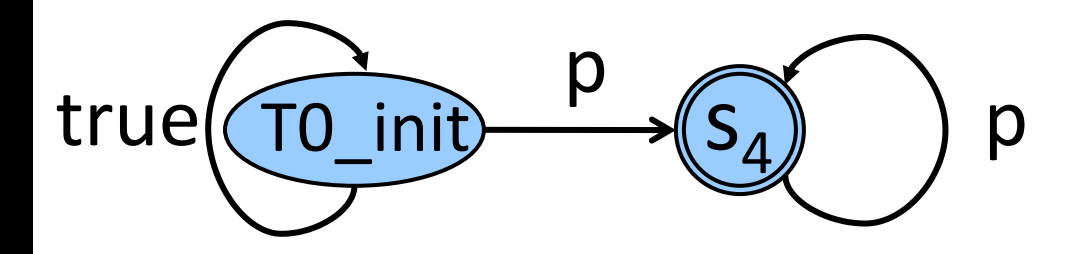

```
> ./spin -f `!<>[]p'
never { /* !<>[]p */
T0_init:
        if
        :: (! ((p))) -> goto
accept_S9
        :: (1) -> goto T0_init
        fi;
accept_S9:
        if
        :: (1) -> goto T0_init
        fi;
}
```
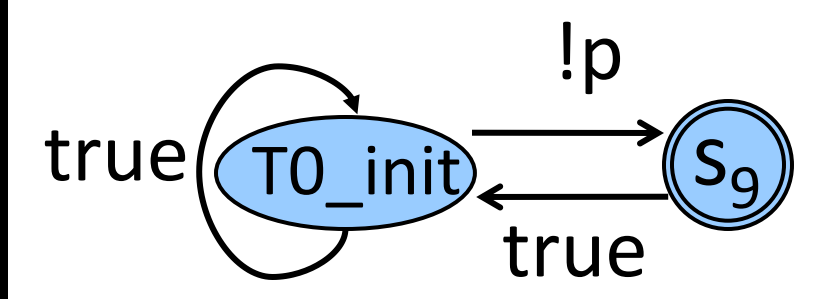

### Правила синтаксиса

#### **> ./spin -f `([]p -> <> (a+b <= c) )'**

**#define q (a+b <= c)** Вводим строчные макроопределения для всех булевых подформул

**> ./spin -f `[] (p -> <> q)' never { /\* [] (p -> <> q) \*/ T0\_init: if :: (((! ((p))) || ((q)))) -> goto accept\_S20 :: (1) -> goto T0\_S27 fi; accept\_S20: if :: (((! ((p))) || ((q)))) -> goto T0\_init :: (1) -> goto T0\_S27 fi; accept\_S27: if :: ((q)) -> goto T0\_init :: (1) -> goto T0\_S27 fi; T0\_S27: if :: ((q)) -> goto accept\_S20 :: (1) -> goto T0\_S27 :: ((q)) -> goto accept\_S27 fi; }**

Следим за приоритетом операторов

# LTL для проверки правильности при помощи Spin

```
int x = 100;
active proctype A()
{
  do
   :: x%2 -> x = 3*x + 1
  od
}
active proctype B()
{
  do
   :: \frac{1}{2} \times \frac{2}{2} -> \times = \times/2od
}
```
Ограничено ли значение x?

```
> ./spin -f `[] (x > 0 && x <= 100)'
tl_spin: expected ')', saw '>'
tl_spin: [] (x > 0 && x <= 100)
----------------^
>
```
#### Синтаксическая ошибка!

# LTL для проверки правильности при помощи Spin

int  $x = 100$ : active proctype A()  $\left\{ \right.$ do  $\therefore$   $x \div 2$  ->  $x = 3 \times x + 1$ od  $\mathbf{\}$ active proctype B()  $\left\{ \right.$ do ::  $\frac{1}{2}x\frac{2}{2} \rightarrow x = x/2$ od

 $\mathbf{\}$ 

#define  $p(x > 0$  &  $x \le 100$ )

 $>$  ./spin -f `[] p'  $\frac{1}{\sqrt{\pi}}$  []  $\frac{1}{\sqrt{2}}$ never { accept init: TO init:  $i$ f  $\cdot$ :  $((p))$  -> goto TO init  $fi$ 

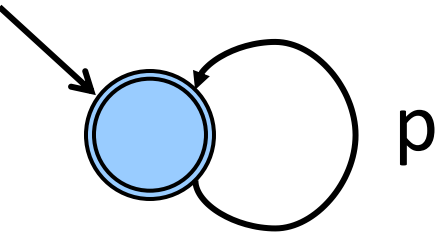

Формула синтаксически корректна, но мы же будем проверять её невыполнимость!

# LTL для проверки правильности при помощи Spin

**int x = 100; active proctype A() { do**  $\therefore$   $x\frac{82}{2}$  ->  $x = 3 \times x + 1$ **od } active proctype B() { do** ::  $\frac{1}{x} \cdot 2 \rightarrow x = x/2$ **od }**

**> ./spin -f `![] p' never { /\* ![]p \*/ T0\_init: if :: (! ((p))) -> goto accept\_all :: (1) -> goto T0\_init fi; accept\_all: skip } #define p (x > 0 && x <= 100)** !p true true

То, что **![]p** не может быть выполнено, означает, что **[]p** не может быть нарушено (нет ни одного контрпримера)

# LTL для проверки правильности при помощи Spin

```
int x = 100;
#define p (x > 0 && x <= 100)
active proctype A()
{
  do
  :: x%2 -> x = 3*x + 1
  od
}
active proctype B()
{
  do
  :: \frac{1}{82} -> x = x/2od
}
never { /* ![]p */
T0_init:
  if
  :: (! ((p))) -> goto accept_all
  :: (1) -> goto T0_init
  fi;
accept_all:
  skip
}
                         > ./spin -a ltl1.pml
                         > gcc -o pan pan.c
                         > ./pan -a
                         (Spin Version 5.1.4 -- 27 January 2008)
                                 + Partial Order Reduction
                         Full statespace search for:
                           never claim +
                           assertion violations + (if within scope of claim)
                           acceptance cycles + (fairness disabled)
                           invalid end states - (disabled by never claim)
```
# Ещё один пример

```
int x = 100;
active proctype A()
\mathbf{f}do
   :: x\frac{82}{2} -> x = 3*x + 1od
\mathbf{\}active proctype B()
  do
   :: \frac{1}{x^2-2} -> x = x/2od
```
Пусть #define  $p(x == 1)$ Выполнимо ли свойство [] <> р

Даже в таком простом случае метод пристального взгляда перестаёт работать

Для проверки неизбежности [] <> p проверяем невозможность  $!$  [  $\geq$   $\geq$   $\geq$   $\geq$ <>! (<>p)  $\left\langle \rangle$   $\left| \right|$   $\right|$   $\left| \right|$ 

# LIL для проверки правильности при

```
int x = 100;
#define p (x == 1)
active proctype A()
{
  do
  \therefore x\frac{82}{ } \rightarrow x = 3 \times x + 1od
}
active proctype B()
{
  do
  :: ! \times 2 \rightarrow x = x/2od
}
never { /* ![]<>p */
T0_init:
         if
         :: (! ((p))) -> goto accept_S4
         :: (1) -> goto T0_init
         fi;
accept_S4:
         if
         :: (! ((p))) -> goto accept_S4
         fi;
}
                           помощи Spin
                           > ./spin -t -c ltl2.pml
                           proc 0 = A
                           proc 1 = BNever claim moves to line 18 [(!((x==1)))]
                           Never claim moves to line 23 [(!((x==1))]
                             <<<<<START OF CYCLE>>>>>
                           spin: trail ends after 3 steps
                           -------------
                           final state:
                           -------------
                           #processes: 2
                                           x = 100
                             3: proc 1 (B) line 11 "ltl2.pml" (state 3)
                             3: proc 0 (A) line 5 "ltl2.pml" (state 3)
                             3: proc - (:never:) line 22 "ltl2.pml" (state 9)
                           2 processes created
                           >
                                                > ./spin -a ltl1.pml
                                                > gcc -a pan pan.c
                                                > ./pan -a
                                                pan: acceptance cycle (at depth 2)
                                                pan: wrote ltl2.pml.trail
```
# Практические приёмы описания свойств на LTL

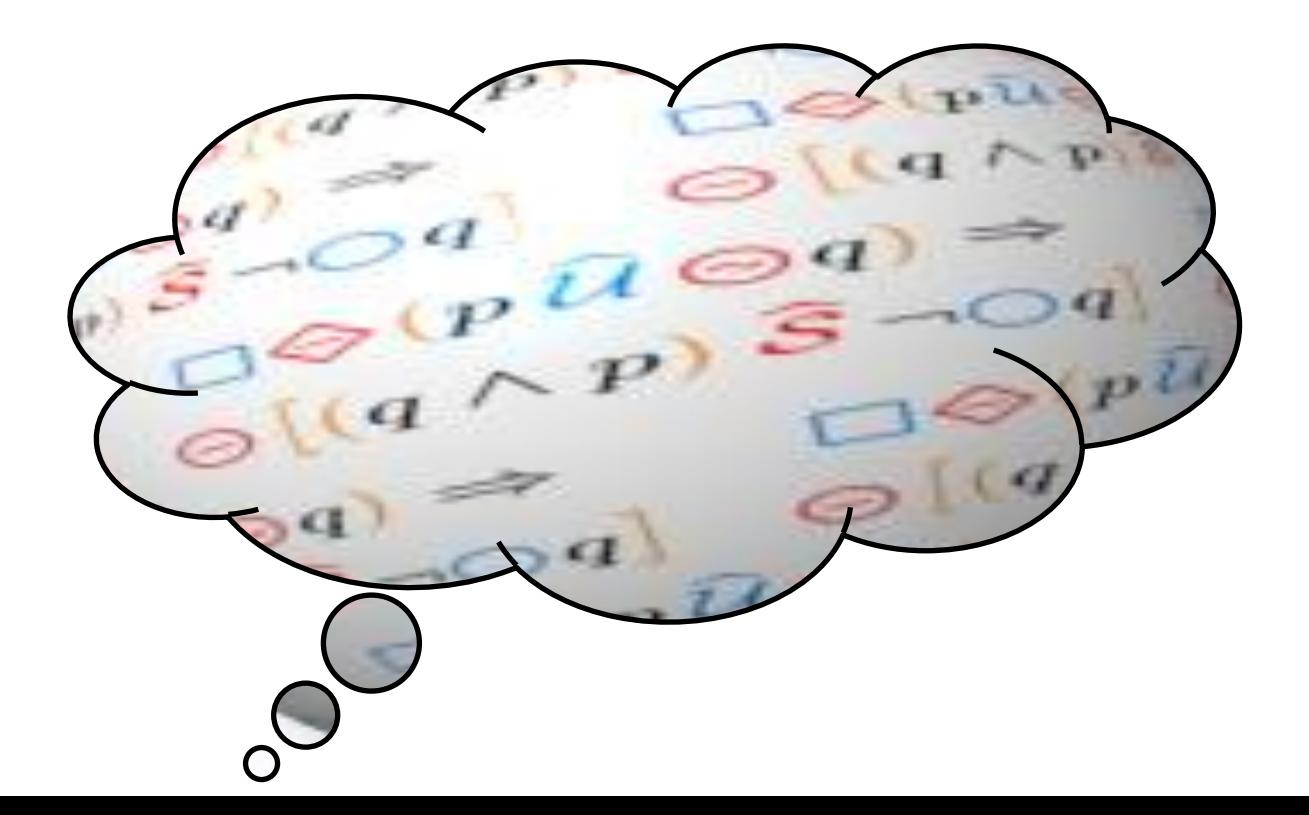

# Практические приёмы описания свойств на LTL

- Выполнимость формулы LTL проверяется только для первого состояния в трассе
- Темпоральные операторы управляют проверкой выполнимости своих аргументов
- Сложное свойство можно (и нужно!) строить как суперпозицию простых
- Суперпозиция темпоральных операторов не ограничивает диапазон действия «вложенного» оператора.

# Выполнимость формул LTL

- Выполнимость формулы LTL определена и проверяется для одного (первого) <mark>юлнимость подформул</mark> состояния трассы
- уже нет • Распространение свойств на другие состояния управляется темпоральными операторами для этого они и нужны
- Единственный оператор, который может ограничить сверху проверку выполнимости описать свойство, выполняющееся формулы - Until для участка программы (одной итерации, одного вызова функции)

без Until не получится

# Суперпозиция формул LTL

- Составлять сложные формулы LTL нужно методом суперпозиции простых формул
- Внешняя формула задаёт, на каких участках вычислений будет проверятся подформула
- Подформула задаёт свойства, проверяемые для участков вычислений
- Суперпозиция темпоральных операторов не ограничивает диапазон действия «вложенного» оператора.

# **I Ipumep**

- В ходе одного вызова функции F() х всегда не превышает 3. что проверяем(f) где проверяем (g)
- $\varphi = g(f)$
- Что проверяем?
	- $\epsilon$  =  $\kappa$   $\leq$  3  $-$  B синтаксисе LTL нет таких символов!
	- #define a  $x \le 3$  ОПРЕДЕЛЯЕМ пропозициональный символ
	- $f =$  []  $a B$ роде бы точно описывает свойство f

# **IIpumep**

В ходе одного вызова функции F() х всегда не превышает 3. что проверяем(f)

где проверяем (g)

•  $\varphi = g(f)$ 

#### Где проверяем?

- #define lab\_f P@f\_call-поставим метку на вызов f
- $g = []$  (lab  $f \rightarrow f$ ) не то, проверяем для всего участка пути за первым вызовом F f\_call f\_entry f\_return f\_call f\_entry f return
- #define f\_b P@f\_entry нужно проверять свойство #define f\_e P@f\_return ВНУТРИ ТЕЛА ФУНКЦИИ
- g = [] ( $f_b$  -> (f U  $f_e$ )) похоже на правду, проверяем от входа в функцию до выхода из неё

# Пример

В ходе одного вызова функции F() х всегда не превышает 3.

где проверяем (g)

что проверяем(f)

- $\varphi = g(f)$
- Подставляем одно в другое

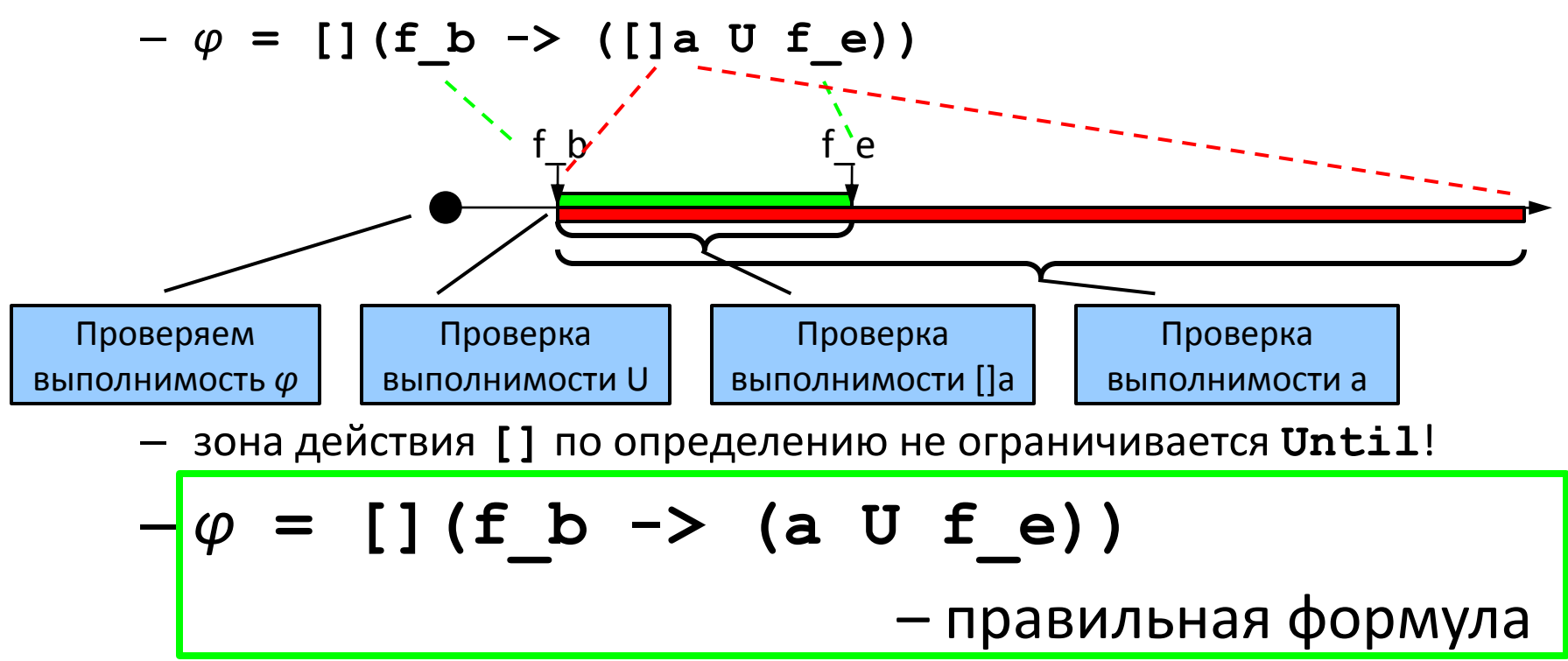

# Помощь в формулировке свойств

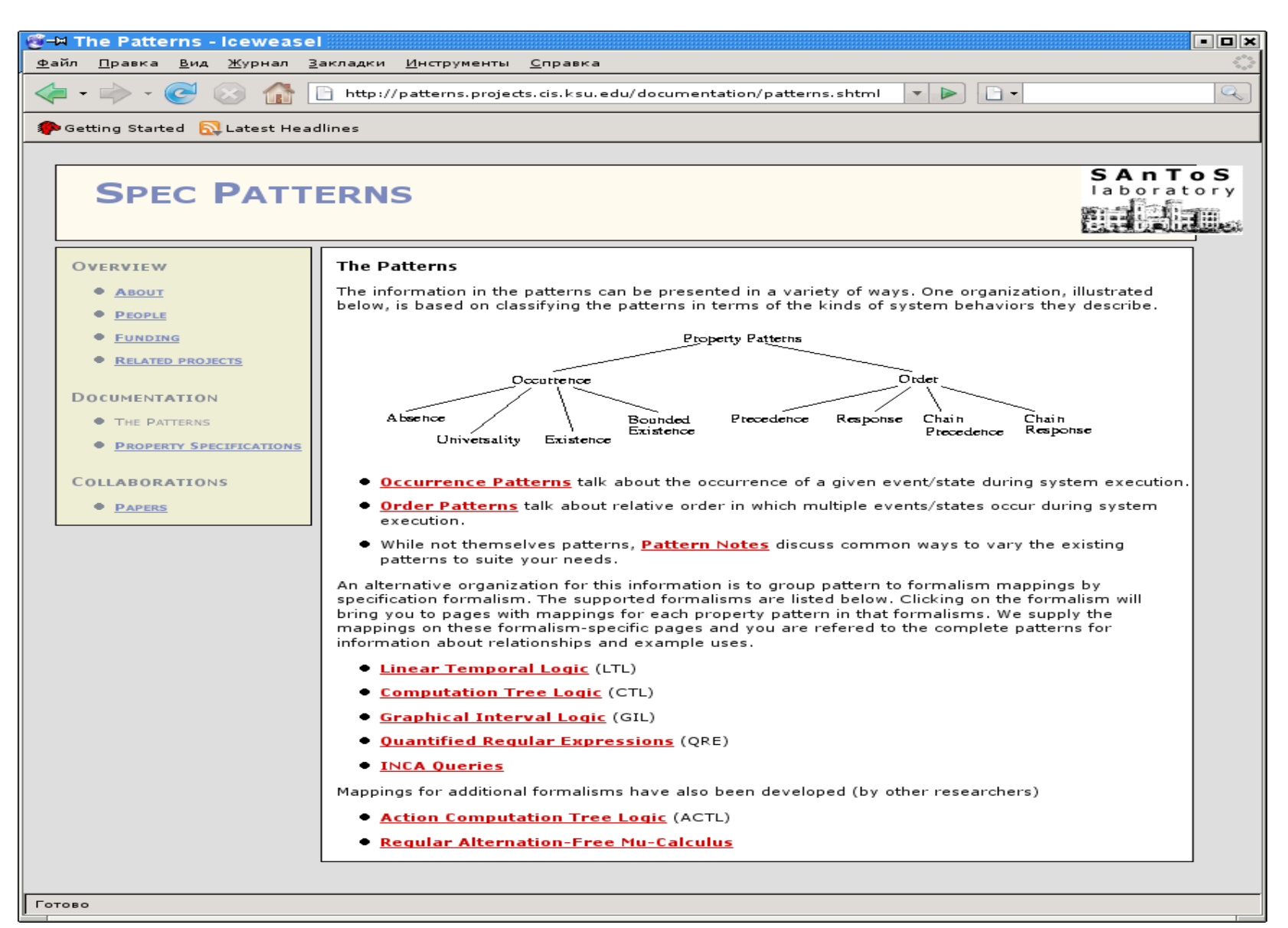

#### База шаблонов темпоральной логики http://patterns. projects.cis.ksu.edu

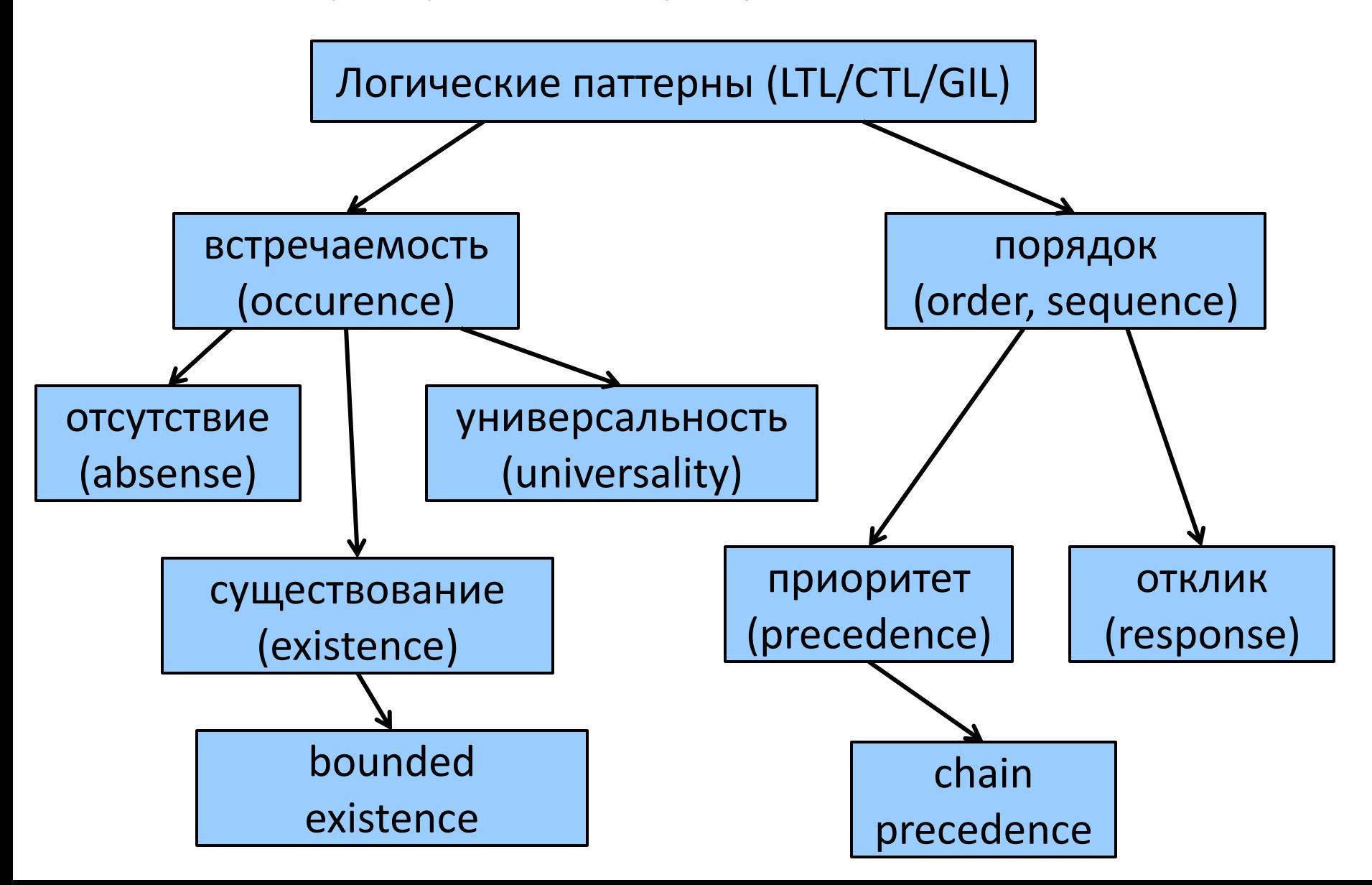

#### База шаблонов темпоральной логики http://patterns. projects.cis.ksu.edu

• Для каждого шаблона – пять вариантов формул:

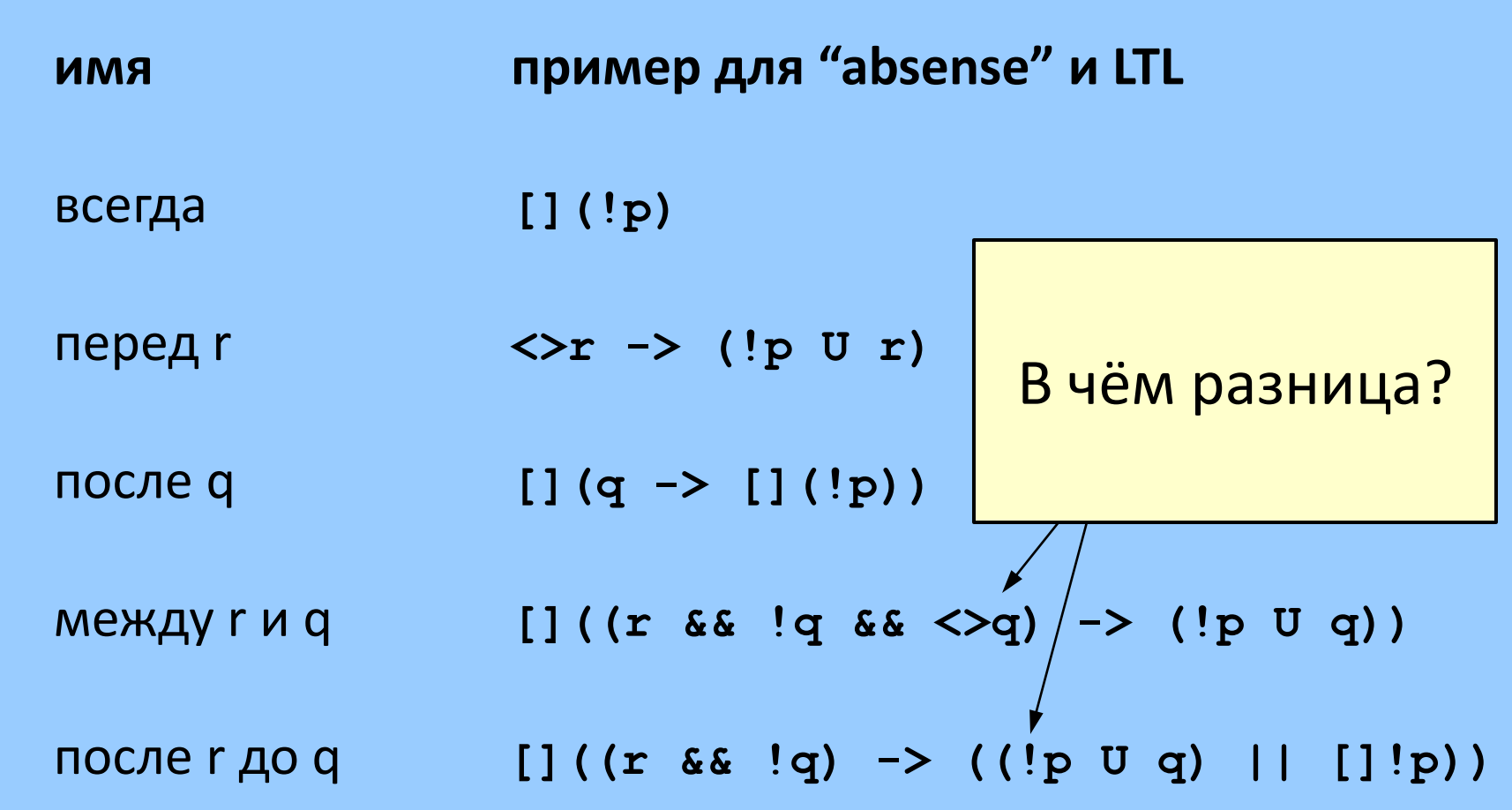

#### База шаблонов темпоральной логики http://patterns.projects.cis.ksu.edu

• Для каждого шаблона - пять вариантов формул:

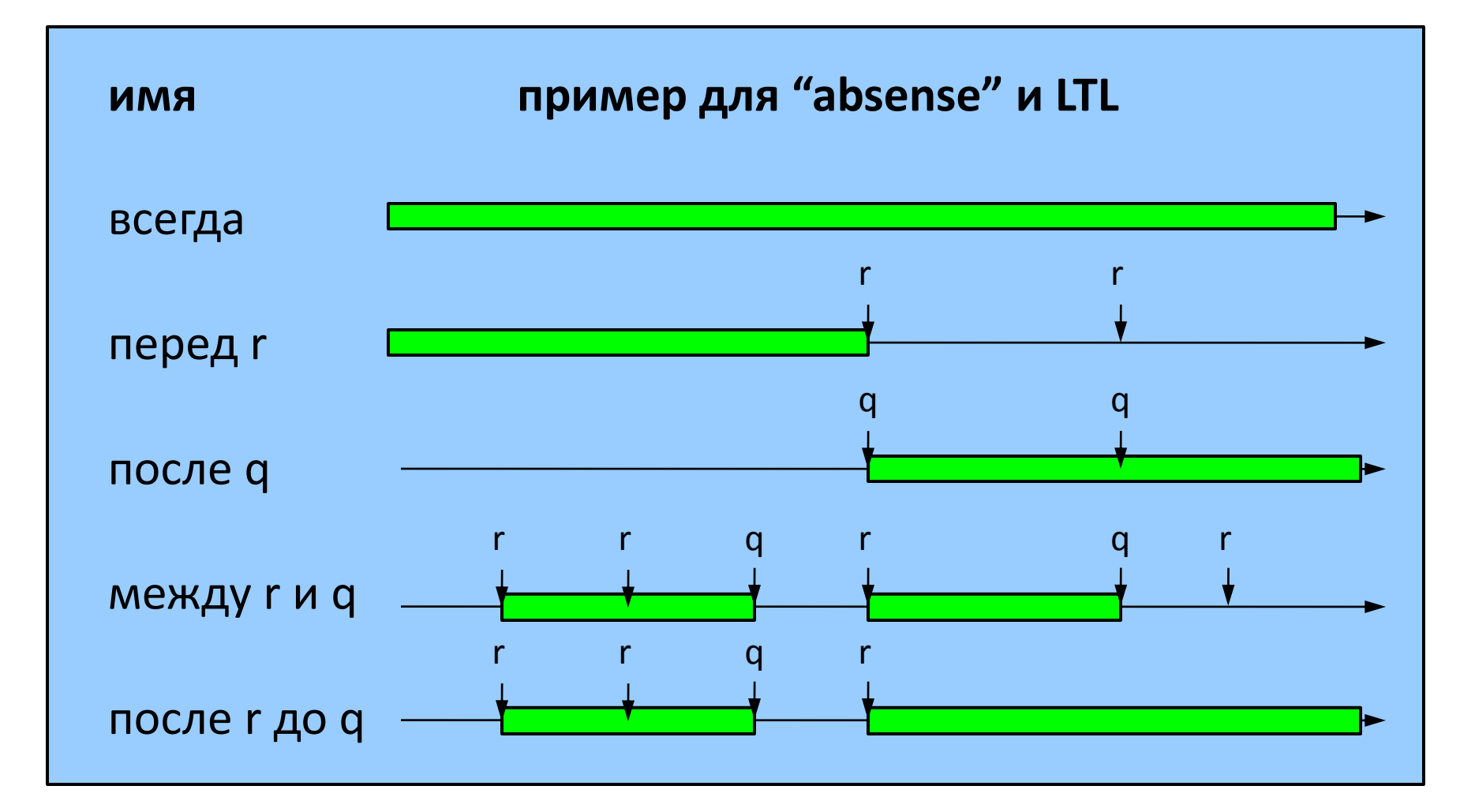

# Спасибо за внимание! Вопросы?

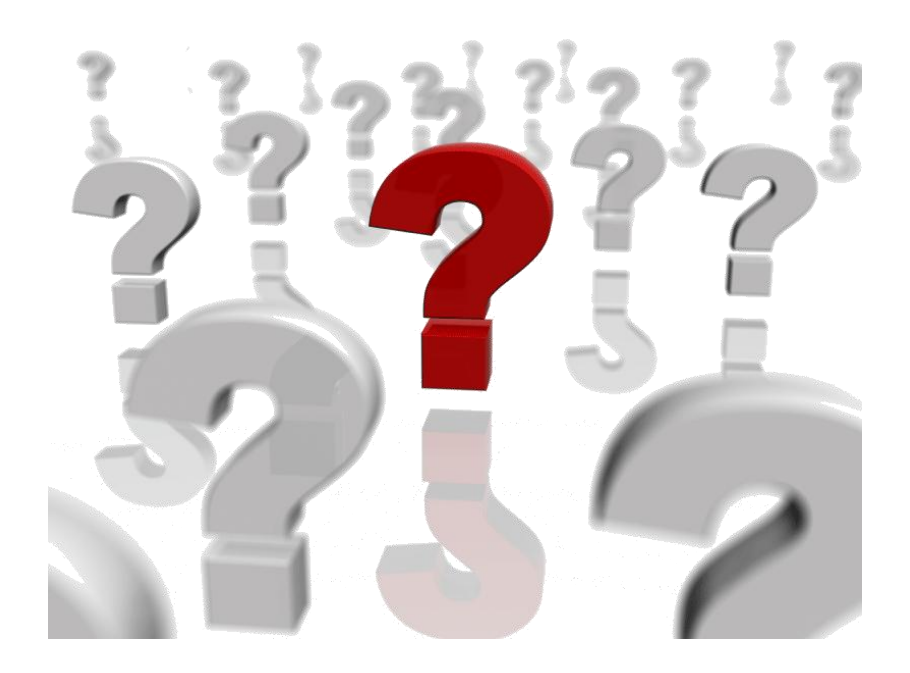